28921 *RESOLUCION de 30 de noviembre de* 1992, *de* la Univer~ *sidaá Rovira* i Virgili, *de Tarragona. por*la *que se establece el plan de estudios de Ingeniero Técnico en biformática de Gestión.*

Homologado por el Consejo de Universidades, por acuerdo de la Comisión Académica de fecha 28 de septiembre de 1992, el plan de estudios de Ingeniero Técnico en Informática de Gestión, de esta Universidad, siguiendo las directrices generales propias del Real Decreto 1460/1990 (.Boletin Oficial del Estado. de 20 de noviembre), queda configurado con· forme figura en el anexo de esta resolución.

Tarragona, 30 de noviembre de 1992.-El Presidente de la Comisión Gestora, Joan Martí i Castell.

#### AREIO 2-A

# Contenido de Plan de estudios.

**UNIVERSIDAD** 

ROVIEA I VIROILI - TARRAGONA-

PLAN DE ESTUDIOS CONDUCERTES AL TITULO DE

**INGENIERO TECNICO EN INFORMATICA DE GESTION** 

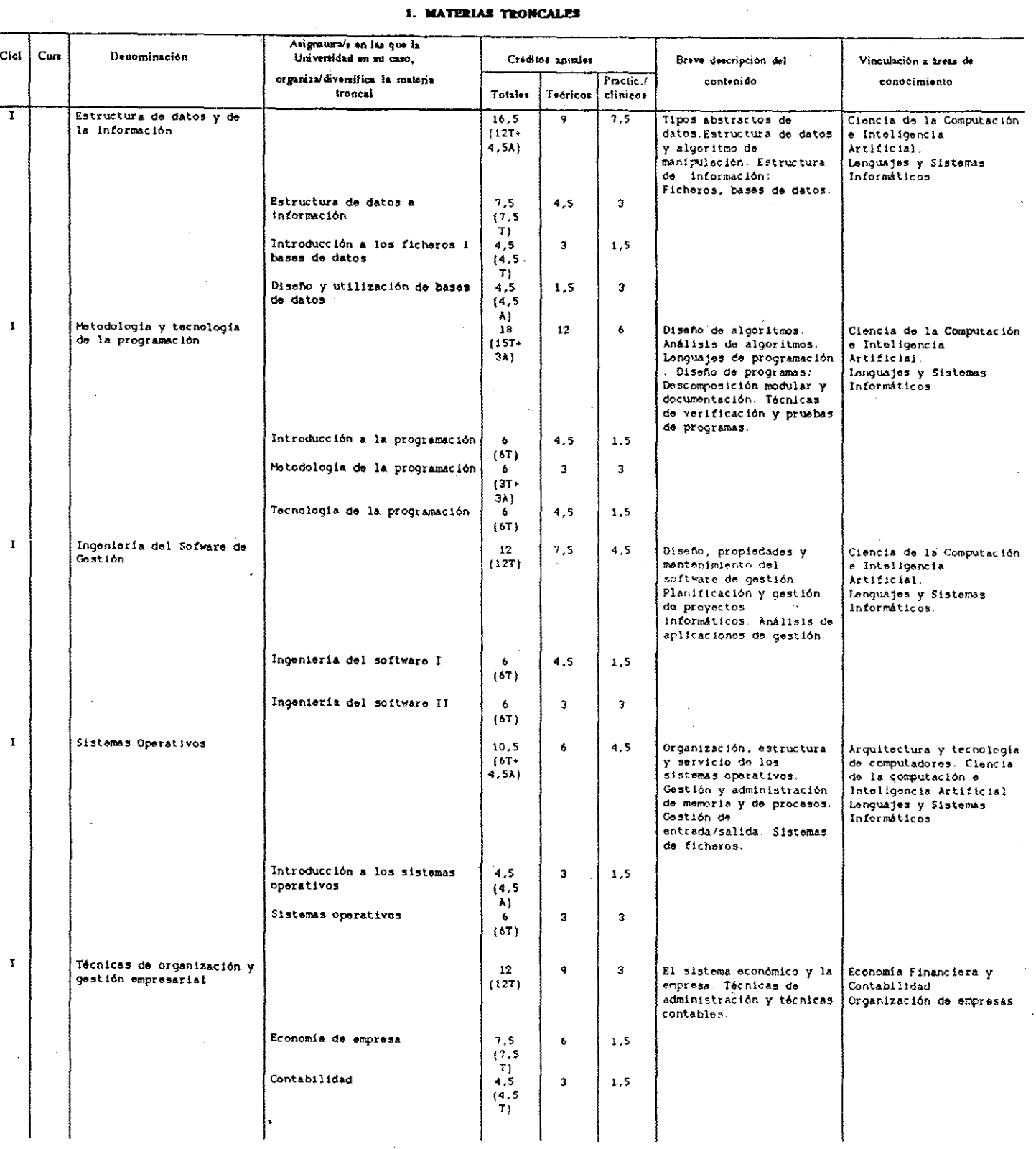

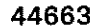

 $\epsilon$ 

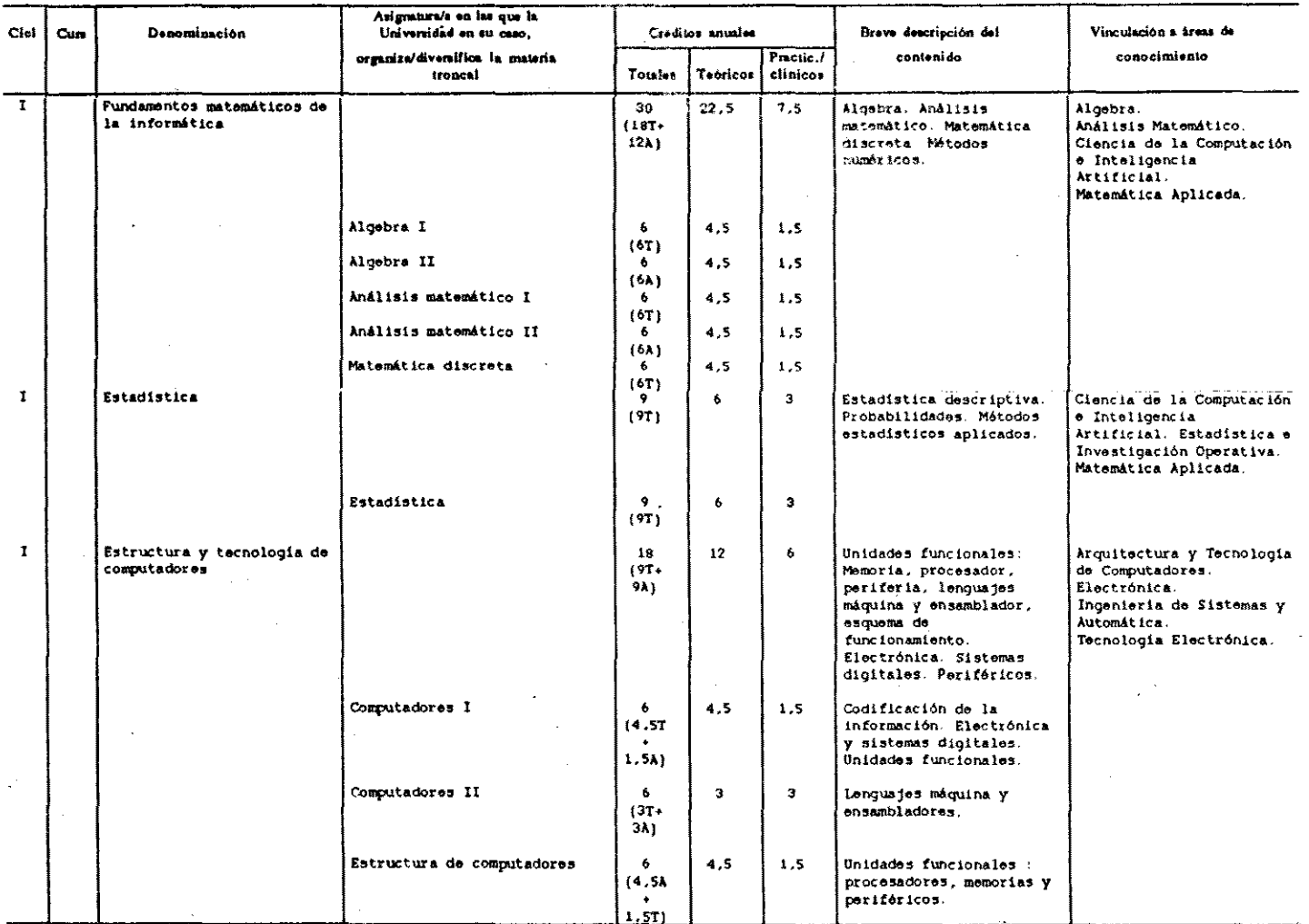

### 1. MATERIAS TRONCALES

ANEXO 3-B.

# Contenido del plan de estudios

## 2. MATERIAS OBLIGATORIAS DE UNIVERSIDAD (en su caso)

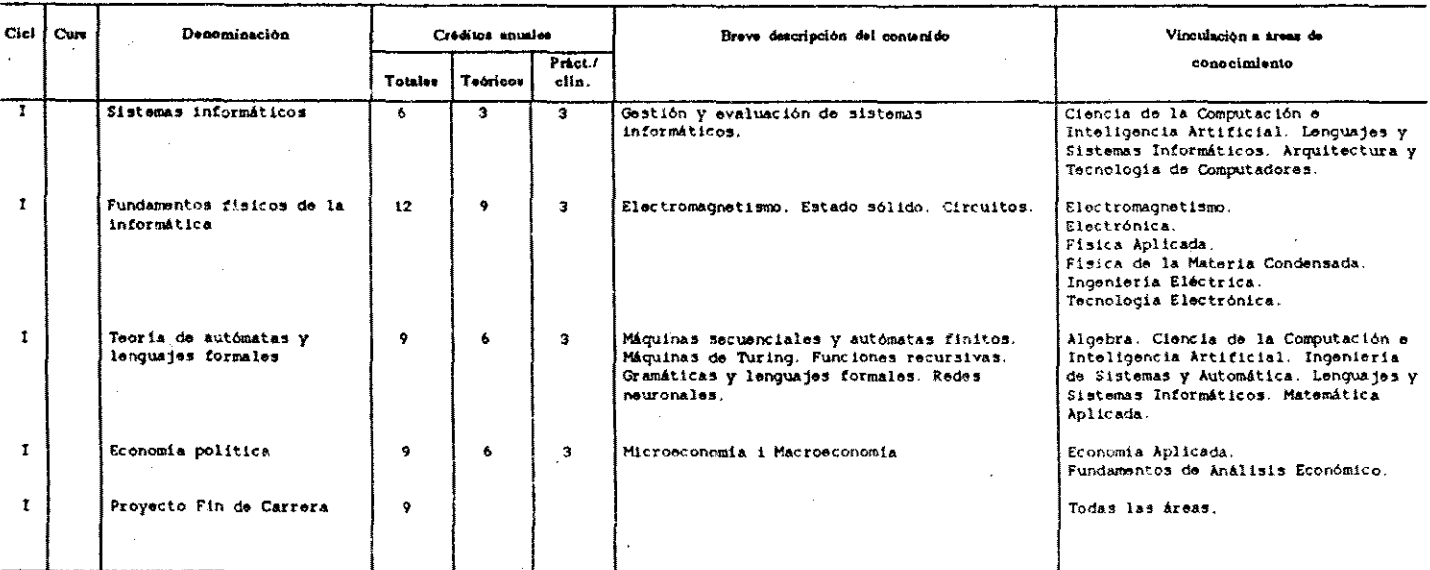

(1) Libremente incluidas por la Universidad en el plan de estudios como obligatorias para el alumno<br>(2) La especificación por cursos es opcional para la Universidad<br>(3) Libremente decidida por la Universidad

 $\cdot$ 

**BOE núm. 313** 

#### AMEXO 2-C

Contenido del pian de estudios

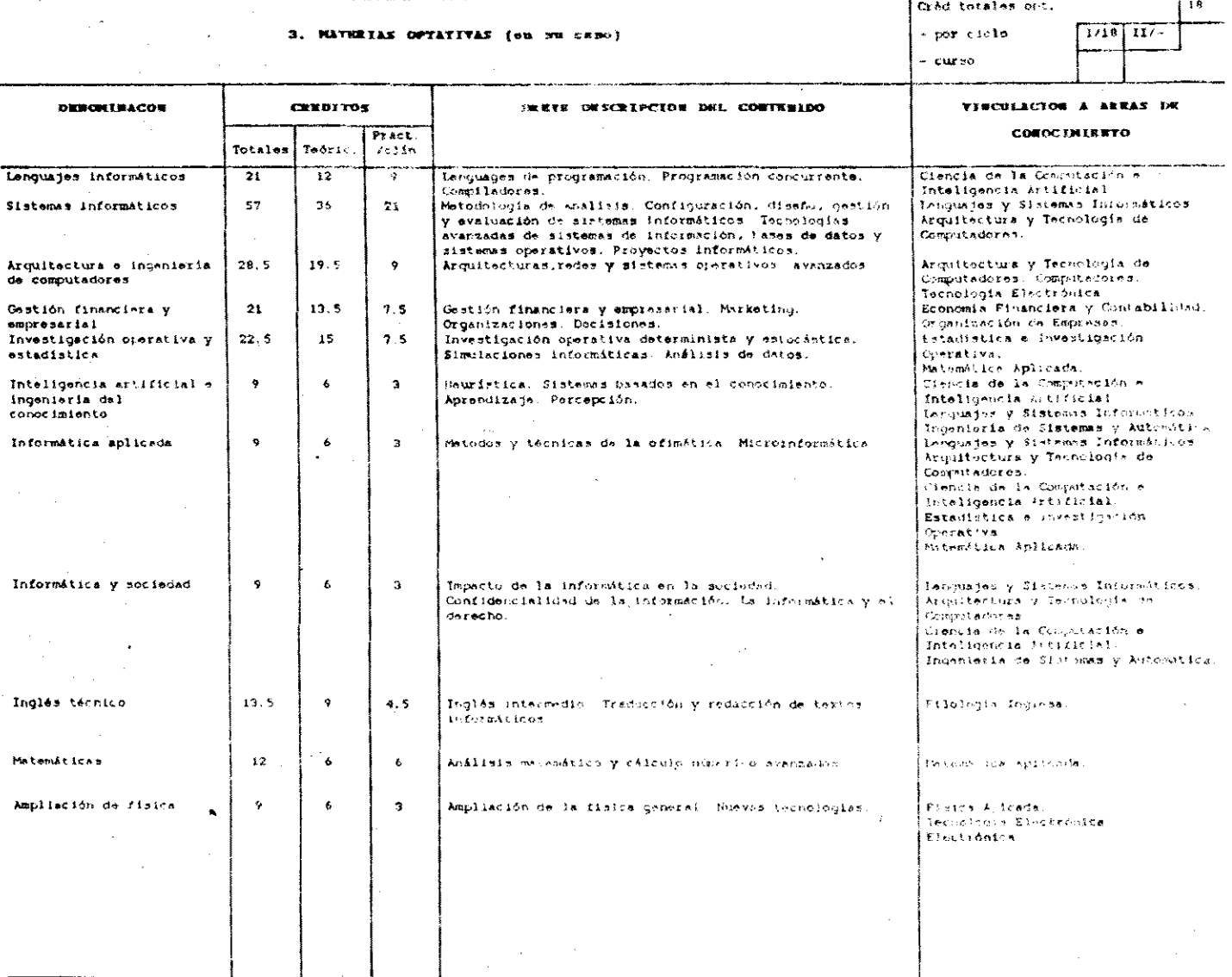

(1). Se expresará el total de créditos asignados para optativas y, on sú caso, el total de los mismos por ciclo o curso.<br>(2). Se mencionará entre parántesis, tras la denominación de la optativa, el burso o ciclo que corres

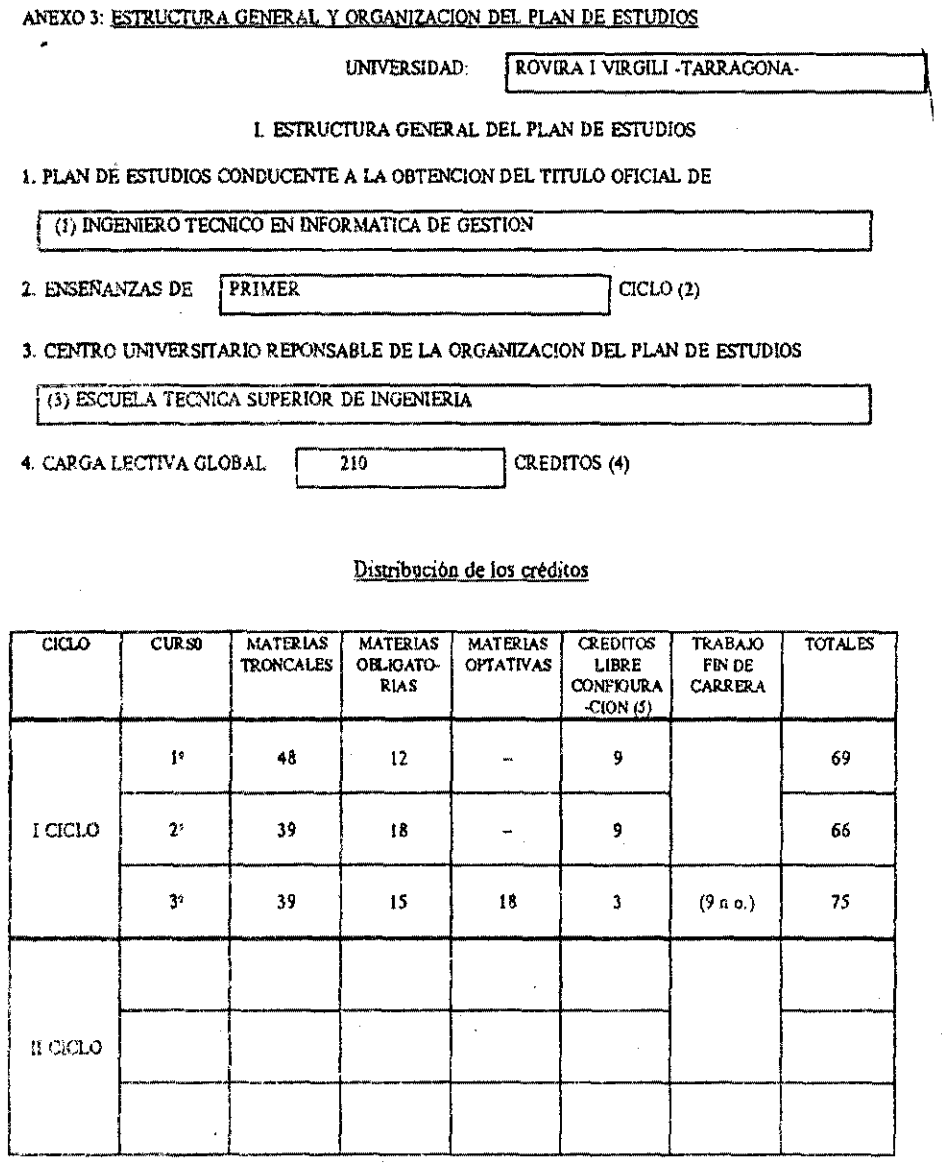

(1) Se indicará lo que corresponda.

(2) Se indicará lo que corresponda según el art. 4º del R.D. 1497/87 (de 1º ciclo; de 1º y 2º ciclo; de sólo 2º ciclo) y las previsiones del R.D de directrices generales propias del titulo de que se trata.

(3) Se indicará el Centro Universitario, con expresión de la norma de creacion del mismo o de la decisión de la Administración correspundiente por la que se autoriza la impartición de las enseñanzas por dicho Centro.

(4) Dentro de los traites establecidos por el R.D. de directrices generales propias de los planes de estudios del titulo delque Ed Image

(3) Al menos il 10% de la corga fecuva (global".

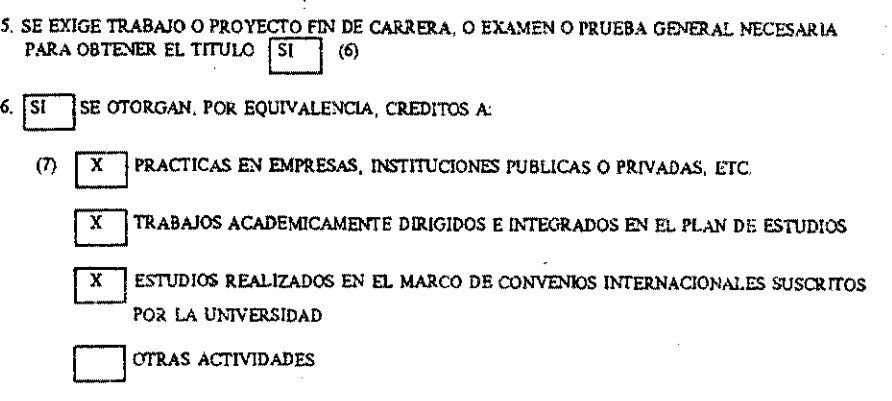

-EXPRESION, EN SU CASO, DE LOS CREDITOS OTORGADOS: 9 **CREDITOS** - EXPRESION DEL REFERENTE DE LA EQUIVALENCIA (8) Trabajo fin de carrera. 30horas/credito carácter práctico.

7. ANOS ACADEMICOS EN QUE SE ESTRUCTURA EL PLAN, POR CICLOS: (9)

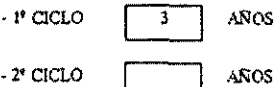

8. DISTRIBUCION DE LA CARGA LECTIVA GLOBAL POR ANO ACADEMICO

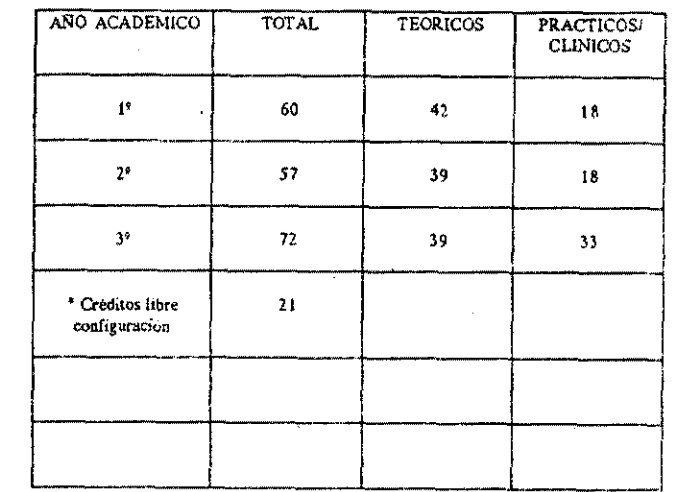

\*Atendiendo a que no se puede conocer de antemano que asignaturas elegirá el alumno, no se pueden distribuir tos créditos entre teoricos y practicos

(6) Si o No. Es decisión potestativa de la Universidad. En caso afirmativo, se consignarán los créditos en el precedente cuadro de distribución de los creditos de la carga lectiva global.

(7) Si o No. Es decisión potestativa de la Universidad. En el pirmer caso se específicara la actividad a la que se otorgan créditos por equivalencia.

(8) En su caso, se consignará imaterias troncales', "obligatorias', "optativas', "trabajo fin de carrera", etc., así como la expresión del numero de horas atribuido, por equivalencia, a cada credito, y el caracter teórico o practico de este.

(9) Se expresara lo que corresponda según lo establecido en la directria general segunda del R.D. de directrices generales propias del título de que se trate.

**BOE núm. 313** 

### Pre-requisitos

datos

Para obtener los créditos de

Algebra II

Análisis matemático II

Computadores II

Diseño y utilización de bases de datos

Estadistica

Estructura de computadores

Estructura de datos e información Fisica II

Gestión de sistemas informáticos

Ingeniería del software I

Ingenieria del software II

Introducción a los ficheros i bases de datos Introducción a los sistemas operativos Lenguajes, gramáticas y autómatas

Matemática discreta

Netodologia de la programación Modelos abstracios de cálculo Sistemas operativos

Teoria Económica II Tecnología de la propramación Se deten haber obtenido previamente 105 de:

Aldebra I

Análisis matemático I

Introducción a la Programación Introducción a los ficheros y bases de

Analisis matemático I

Computadores I Computadores II

Tecnología de la programación.

Fisica I

Ingenieria del software I

Estructura de datos e información

Ingenieria del software I Introducción a los ficheros y bases de  $\frac{1}{4}$ 

Estructura de datos e información

Metodología de la Programación

Algebra II Metodologia de la programación

Algebra II

Introducción a la programazión

Lenguajes, gramáticas y sutómatas

Introducción a los sistemas operativos<br>Estructura de datos e información

Teoria Económica I

Metodología de la programación

# **ADAPTACIONES**

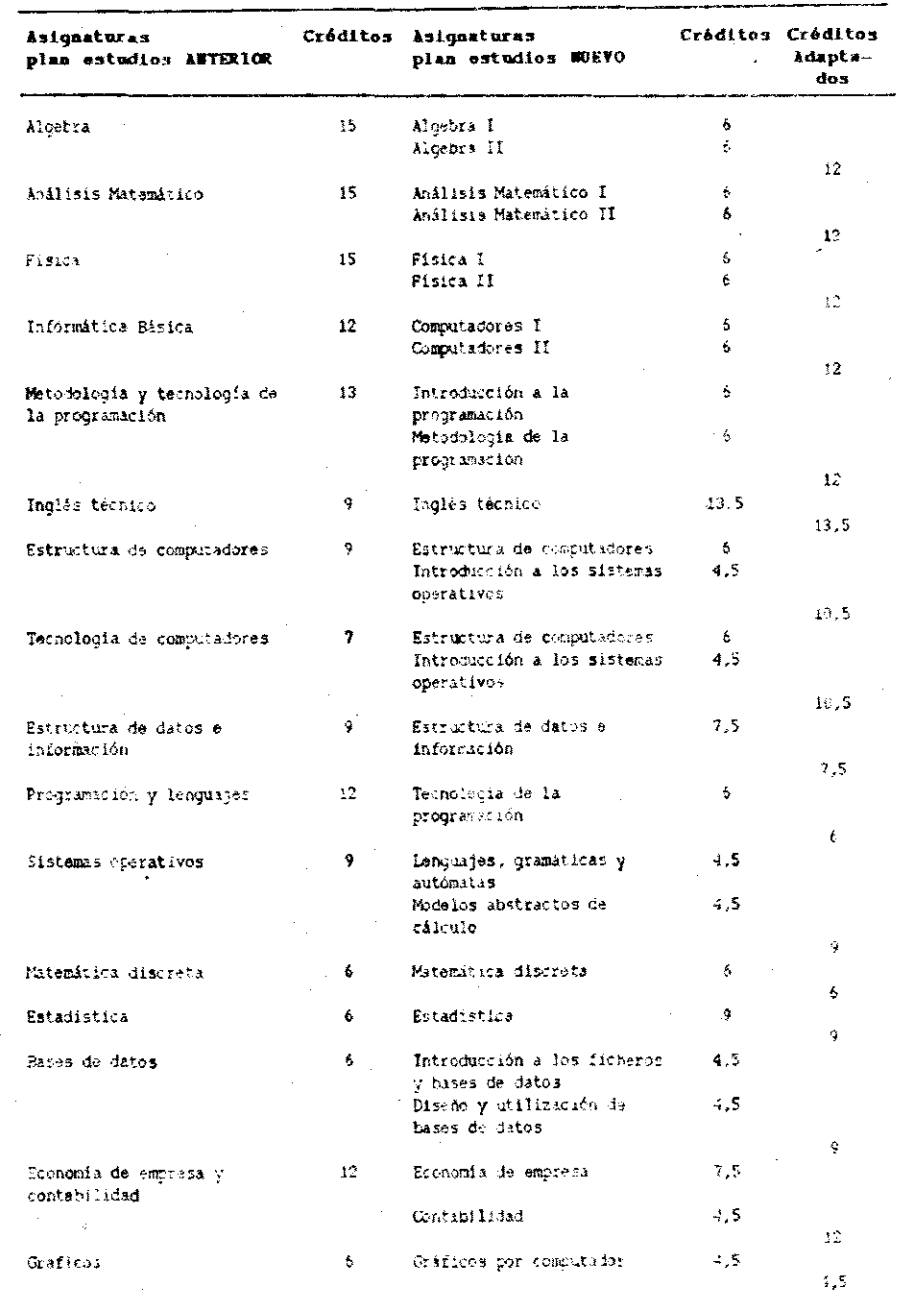

 $\bar{z}$